#### Compression in Lucene

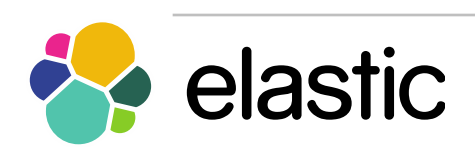

Ryan Ernst

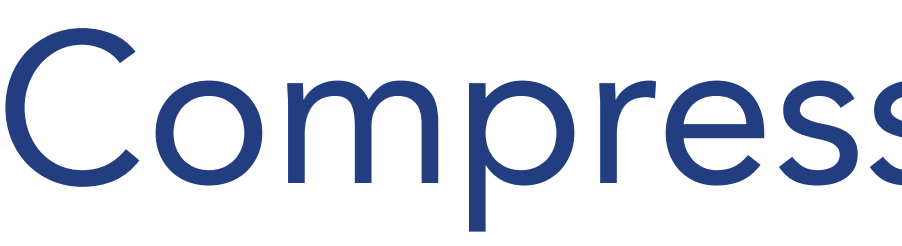

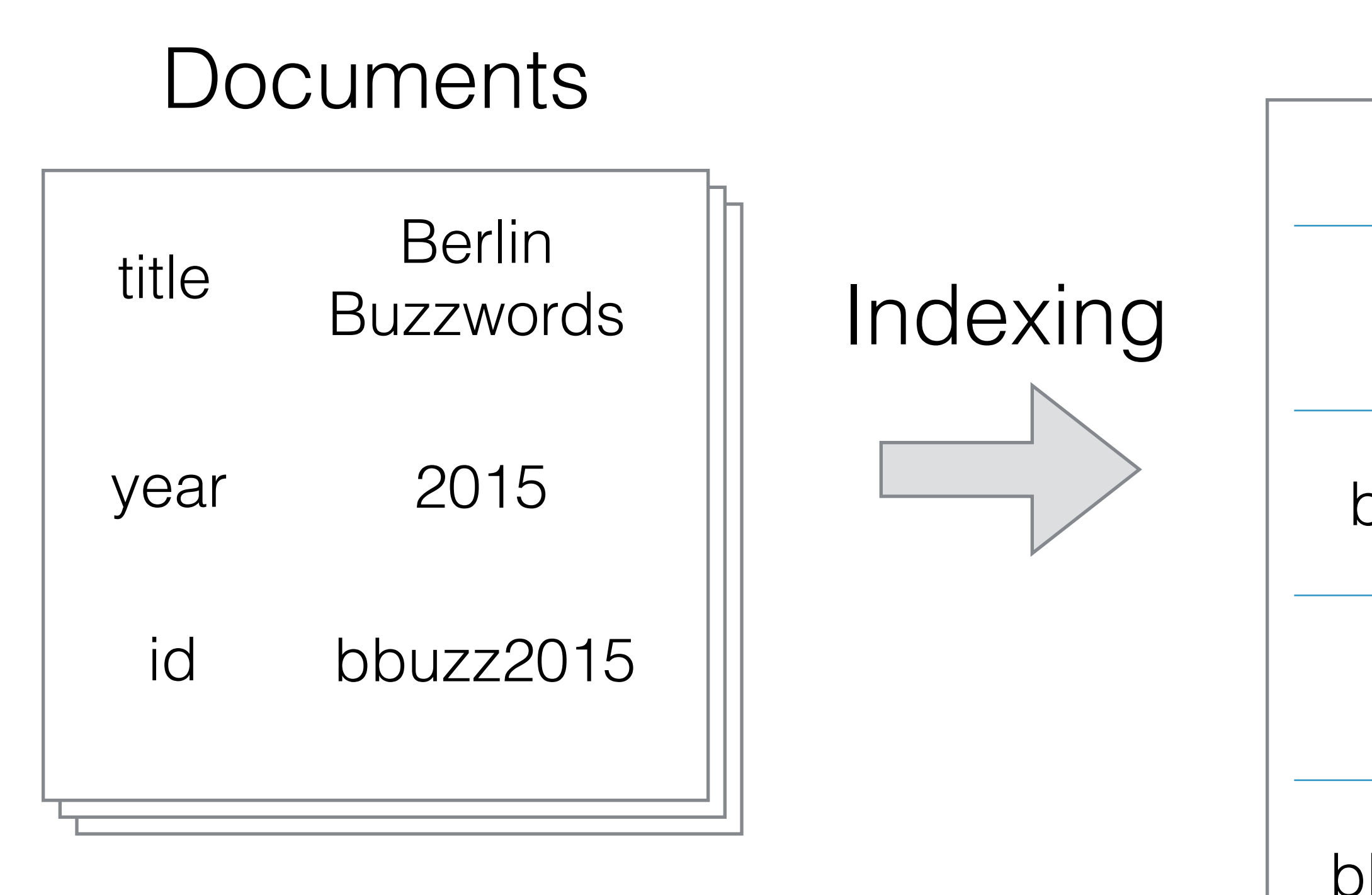

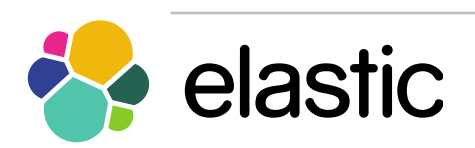

#### Postings

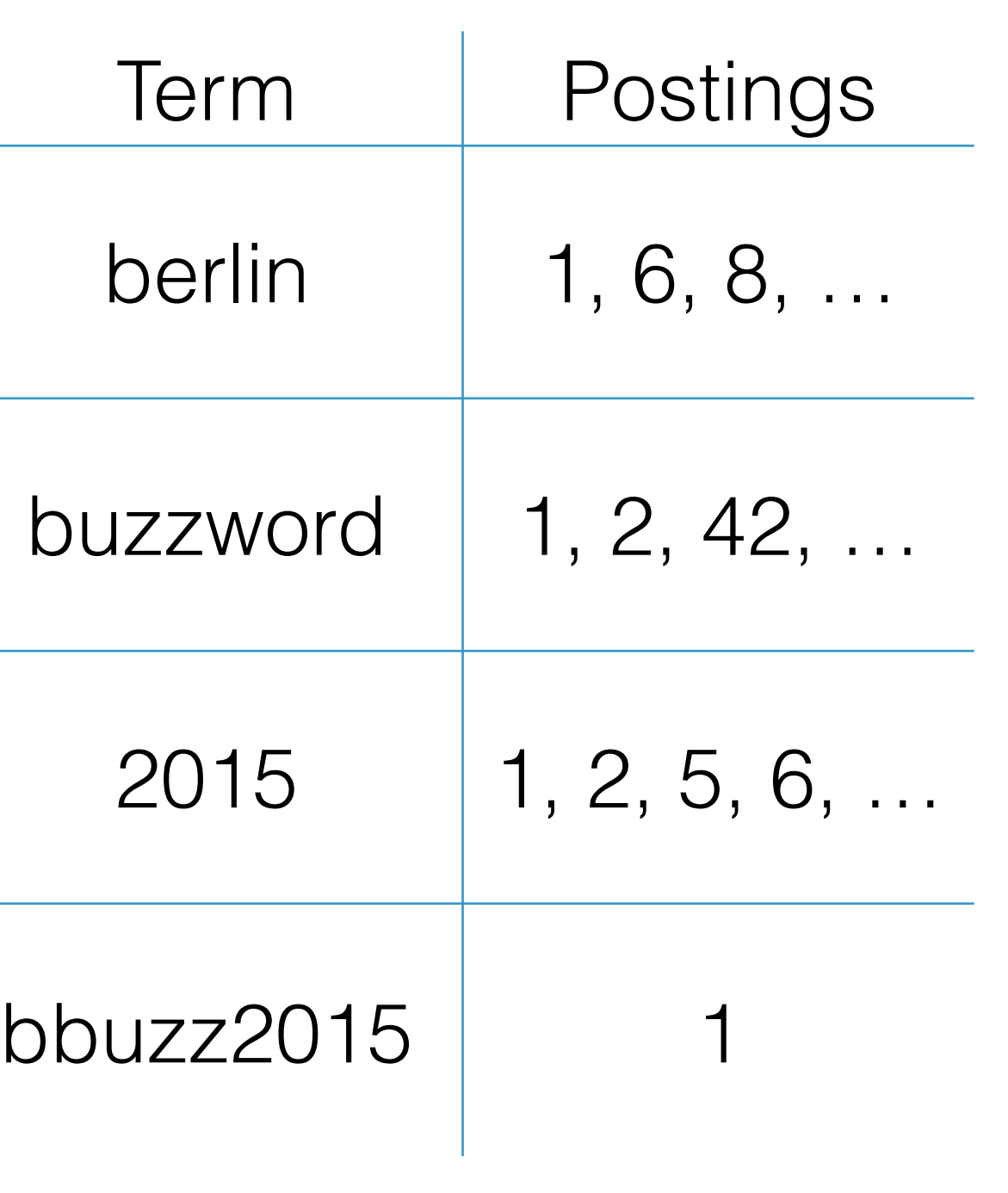

#### Doc values

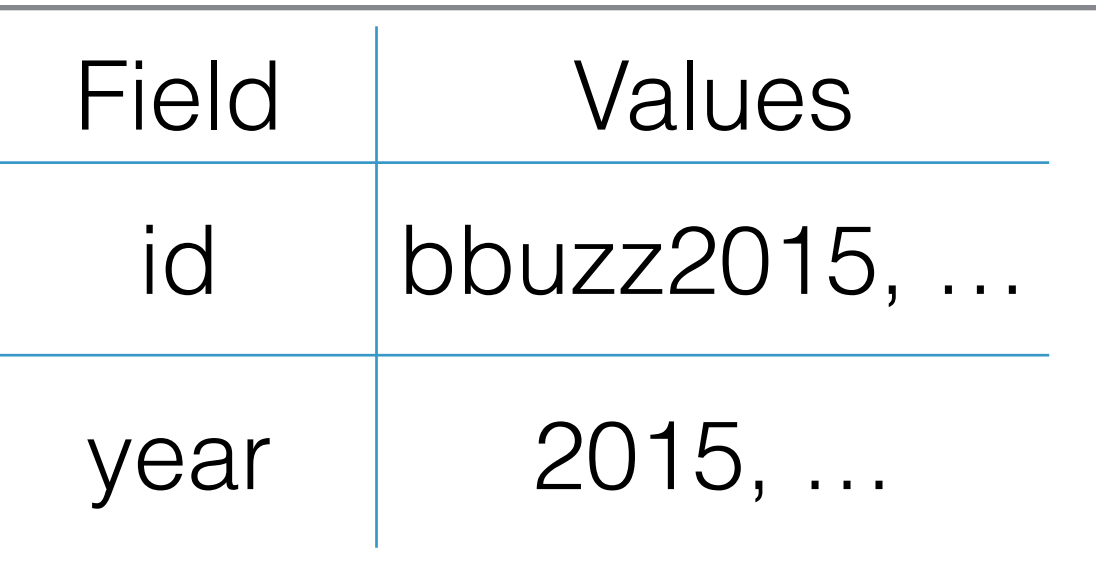

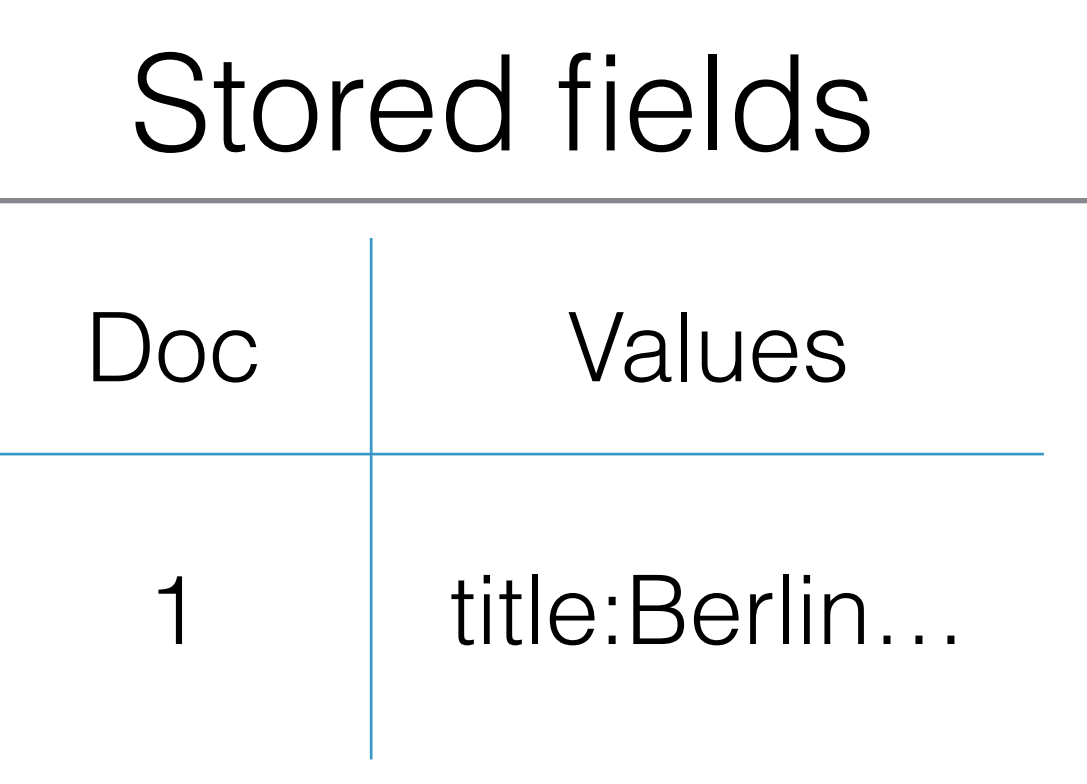

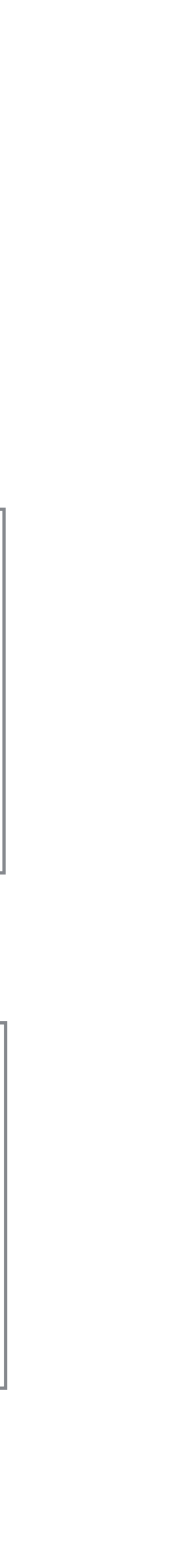

## Compression in Lucene

## Query Example

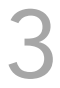

berlin buzzwords

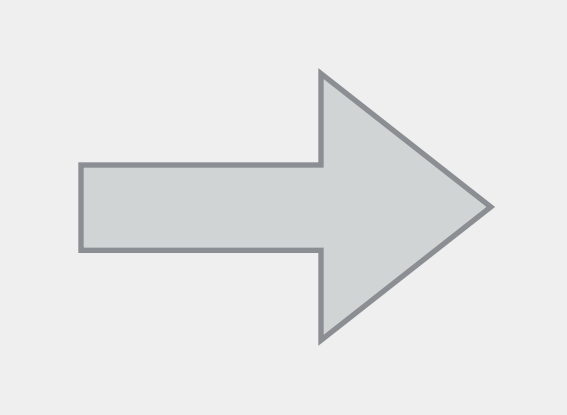

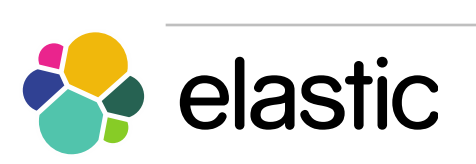

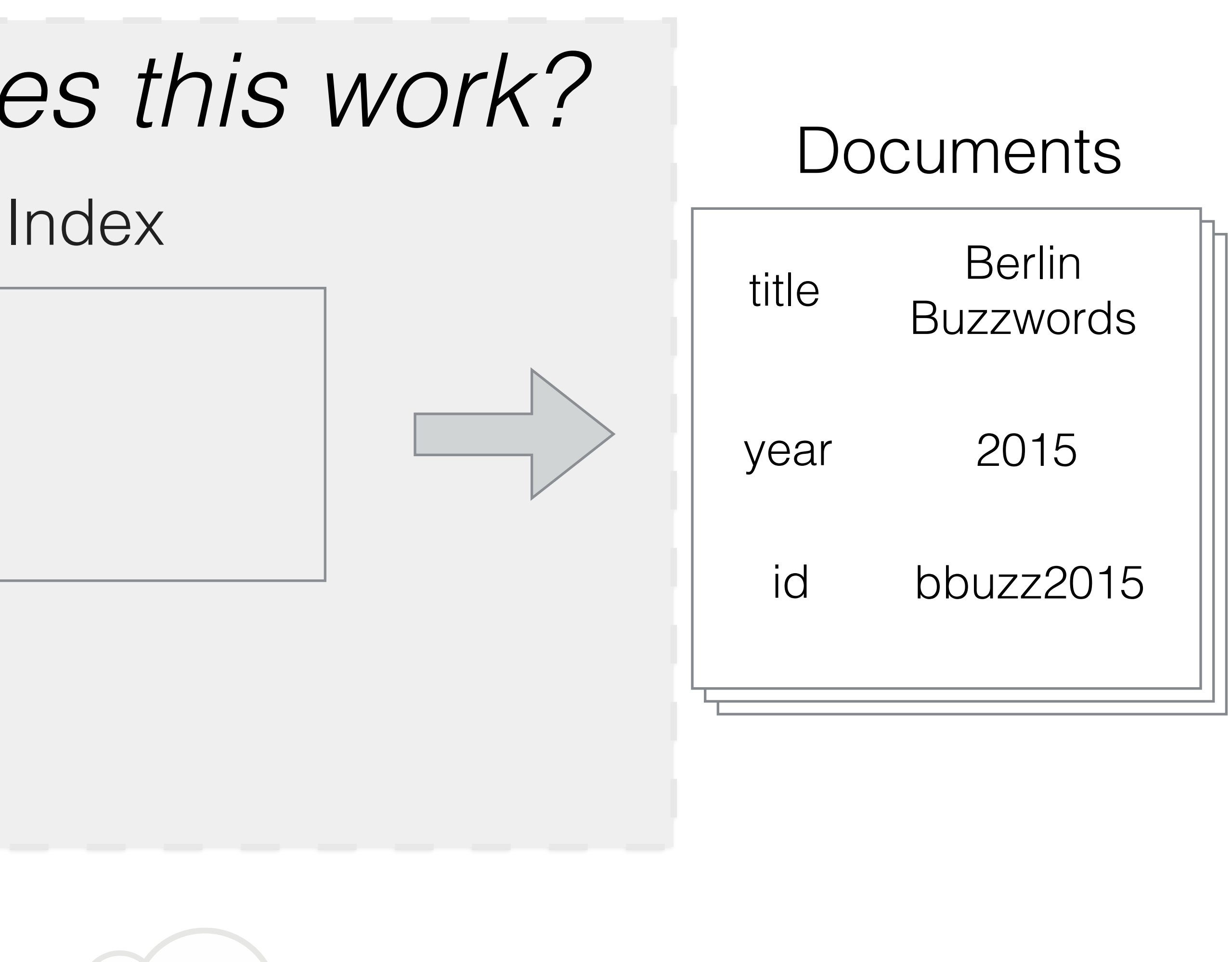

## *How does this work?*

**Query** 

## Step 1 - Find the terms

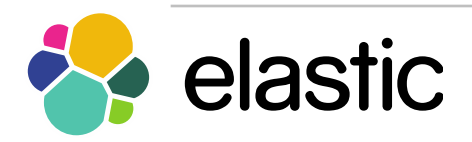

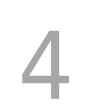

### Refresher - FST

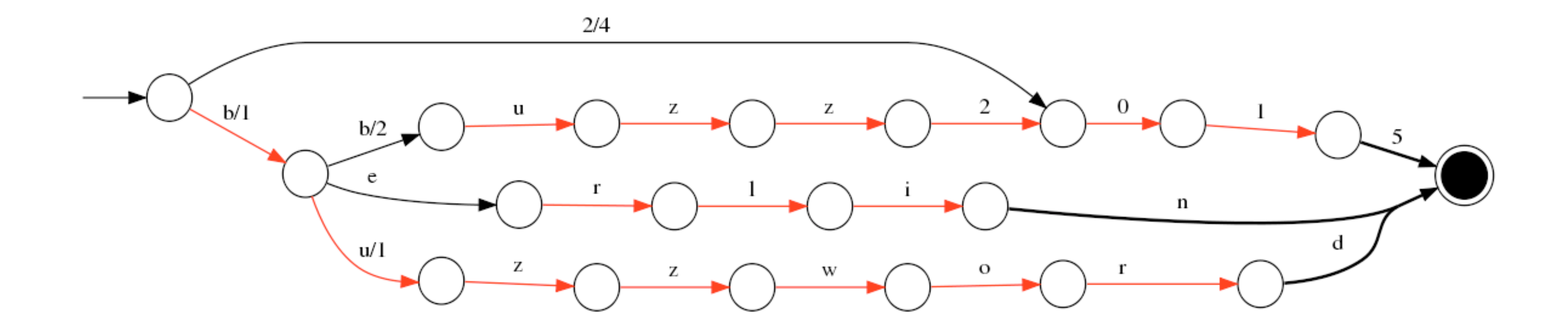

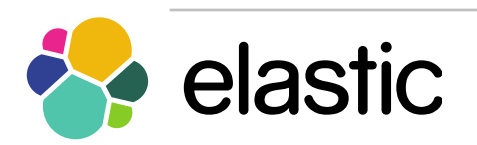

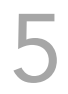

## Terms dictionary

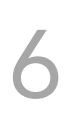

#### Prefix FST

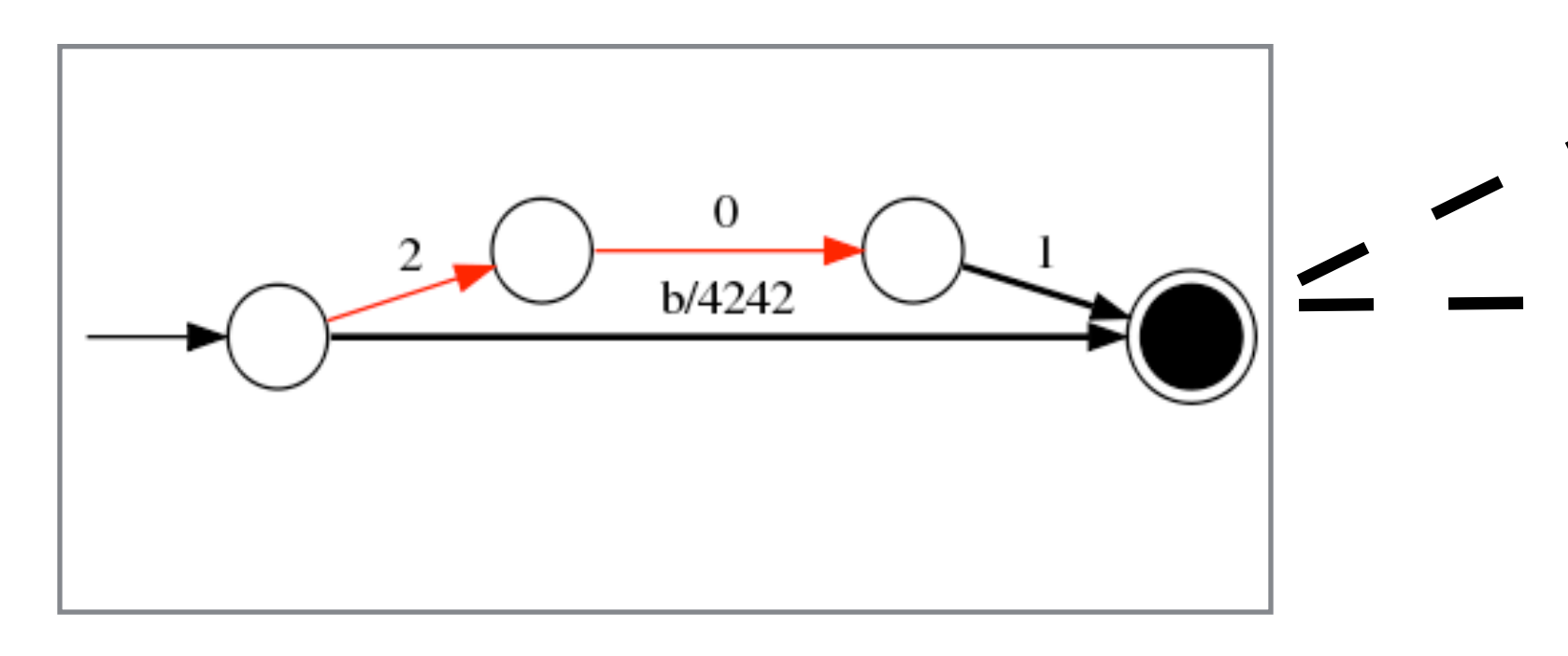

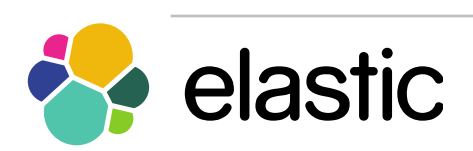

#### Term blocks

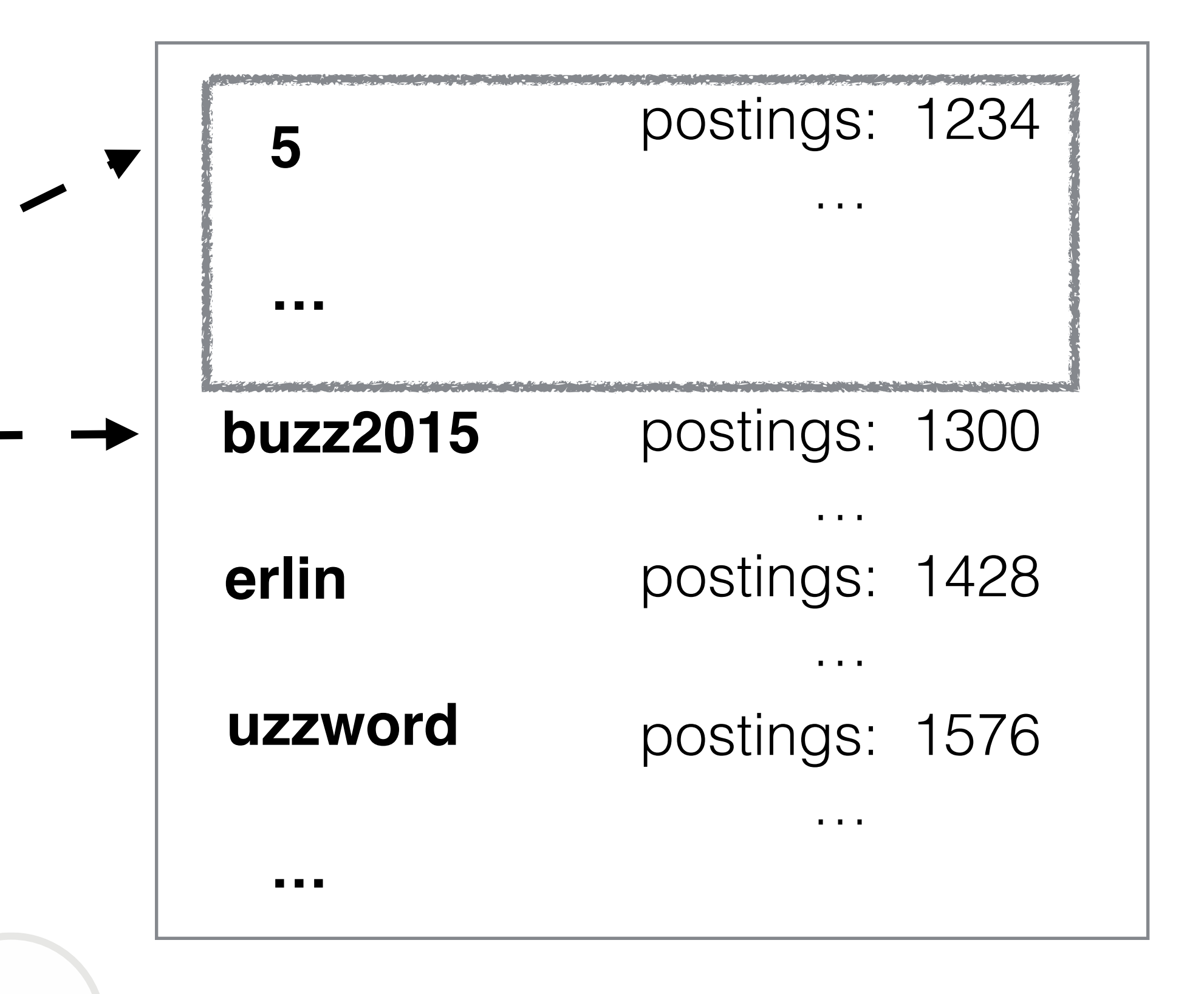

- 1-5 bytes for a 32 bit unsigned integer
- are there more bytes left?

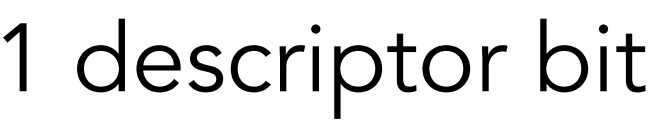

# • Use one bit out of every byte to describe continuation –

## Variable length integer (vint)

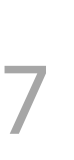

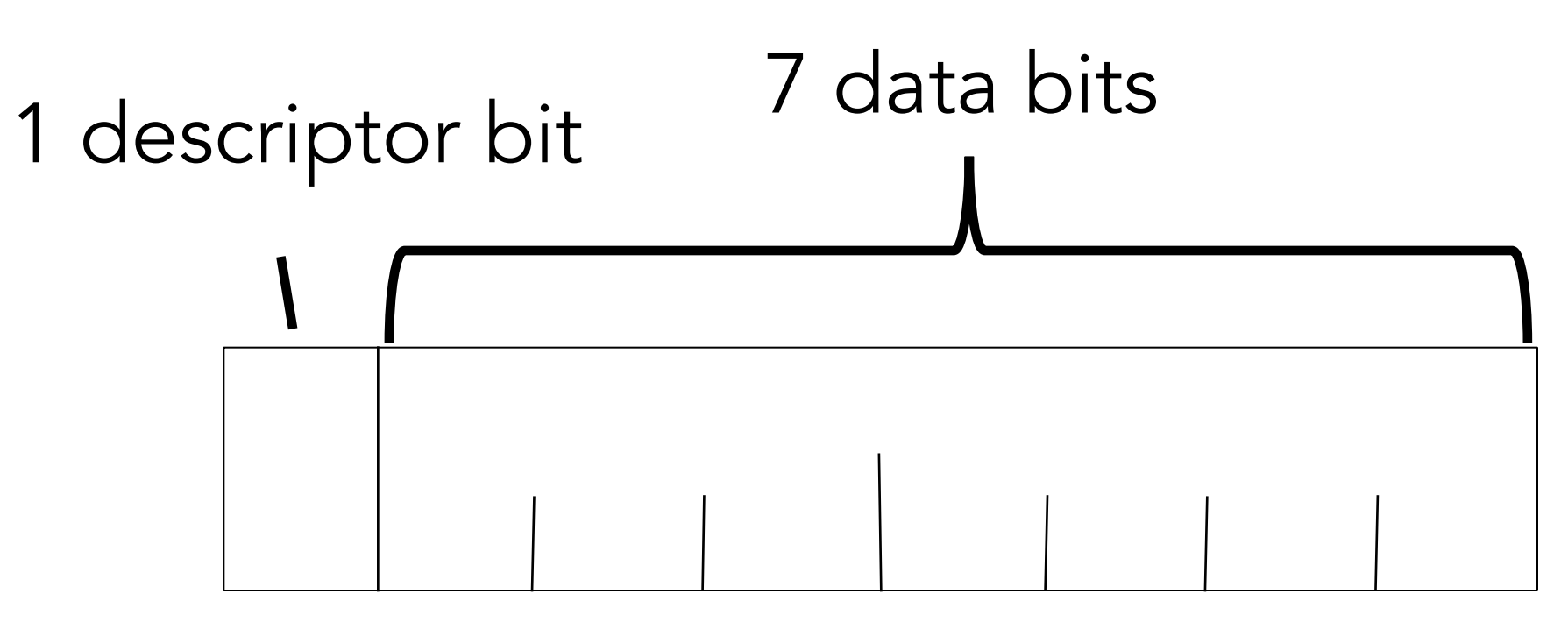

MSB LSB

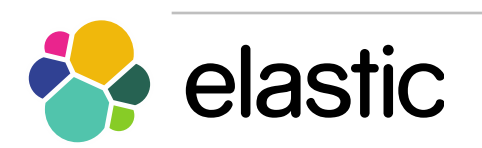

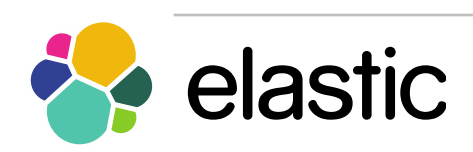

## vint examples

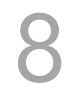

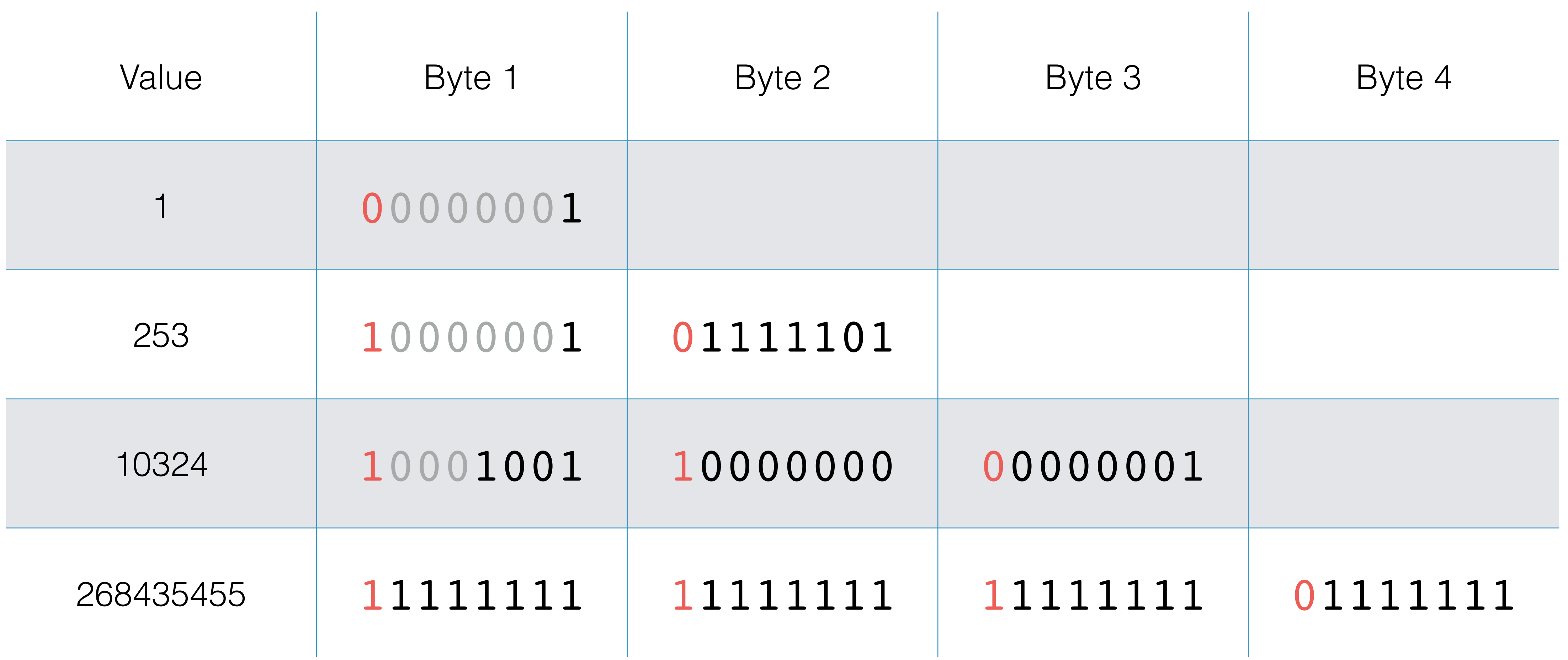

## Step 2 - Intersect the postings

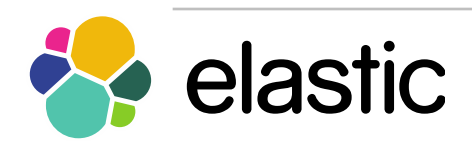

www.elastic.co <u>9</u>

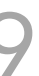

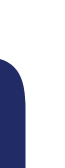

## Postings list for berlin

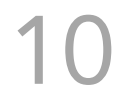

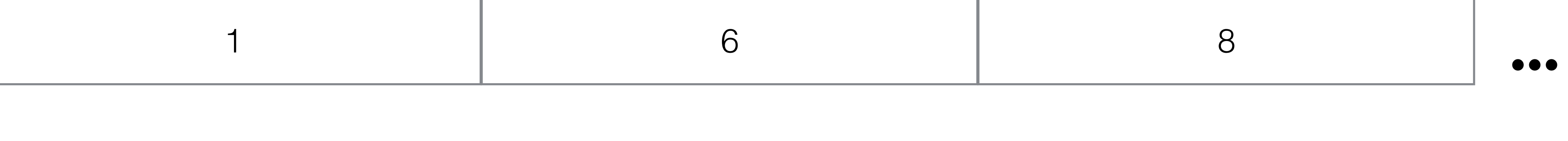

#### Original docids

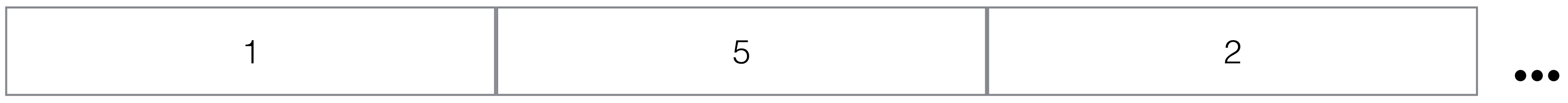

#### Deltas

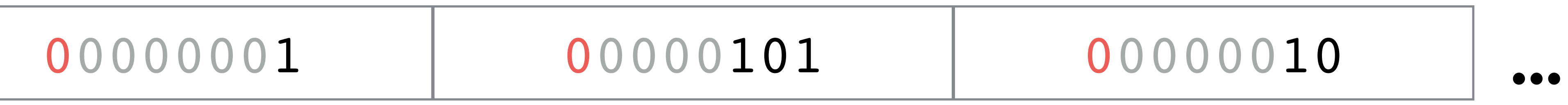

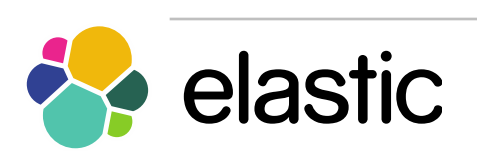

#### vints

## Large postings lists - packed ints

- Find minimum number of bits needed for integers within group of B integers
- Pack each integer into a bit field of N bits
	-
- Fixed width, so we know which byte(s) we need to decode • Shift/mask to encode and decode

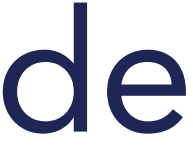

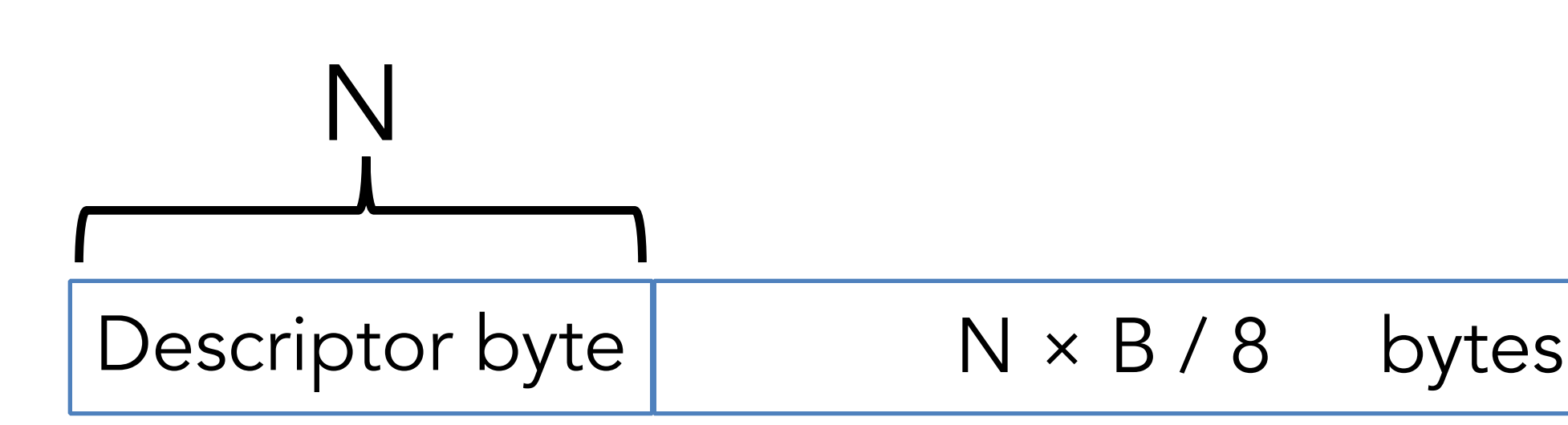

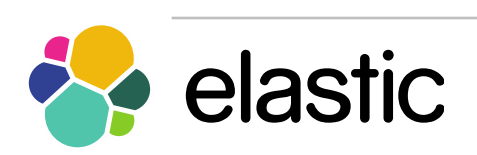

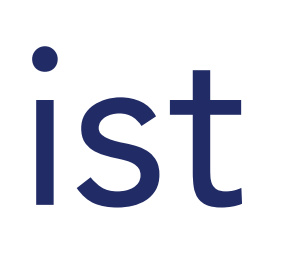

## Packed ints postings list

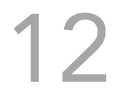

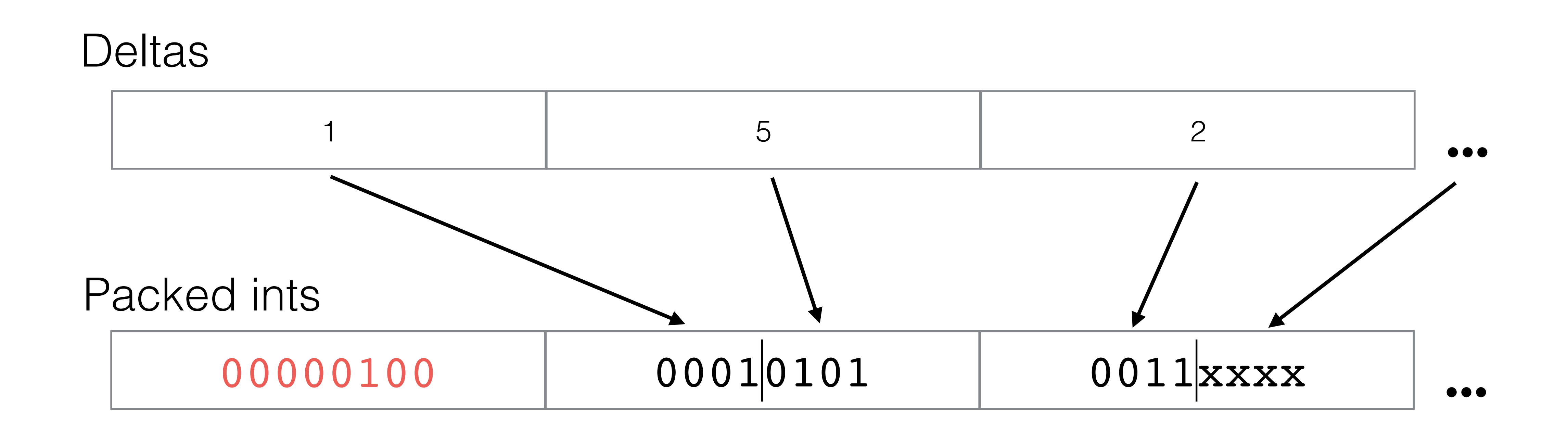

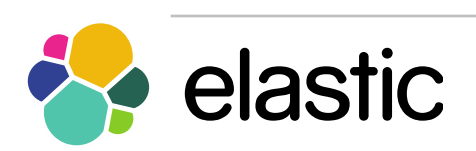

### Step 3 - Score the documents

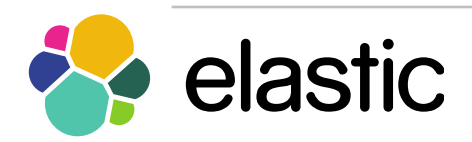

www.elastic.co 13

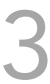

## Lucene scoring function

# $t$  in  $q$

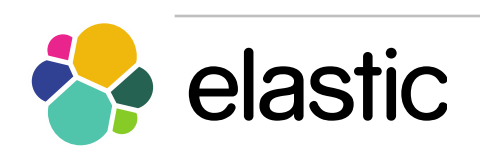

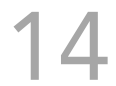

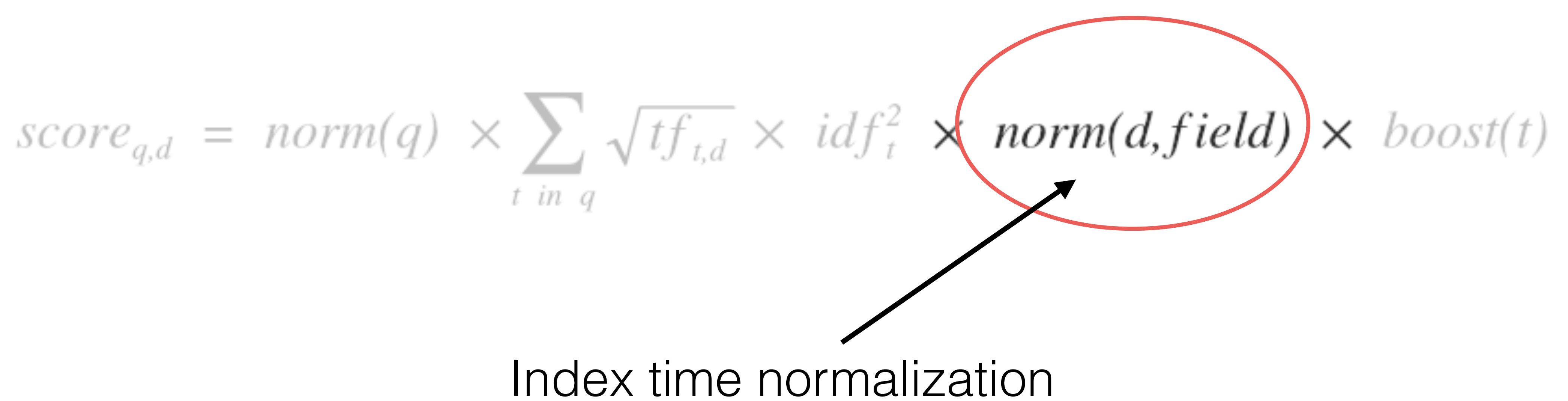

## Norms

- Summarizes all index time scoring factors – match in shorter field matters more
- 8 bit float by default
	- but API allows for long
- 7 different compression techniques!

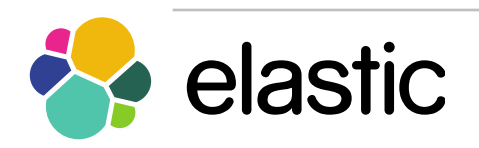

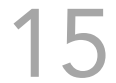

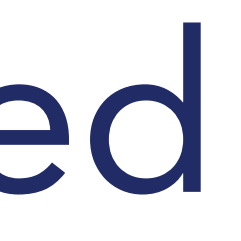

## Norms - Uncompressed

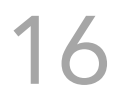

#### Original values

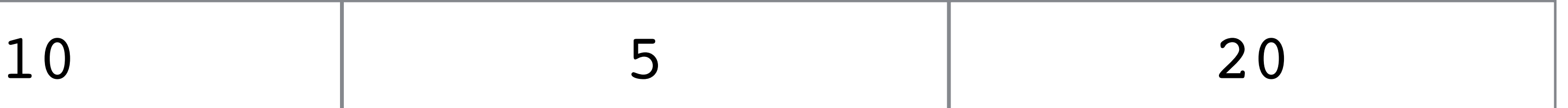

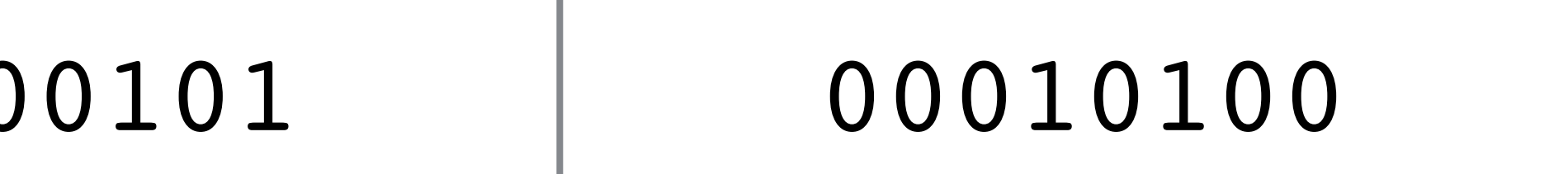

#### Encoded - array of bytes

#### 00001010 0000

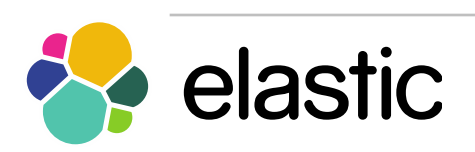

### Norms - Constant

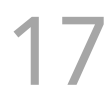

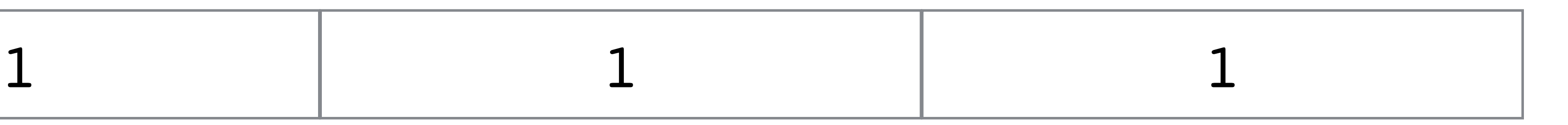

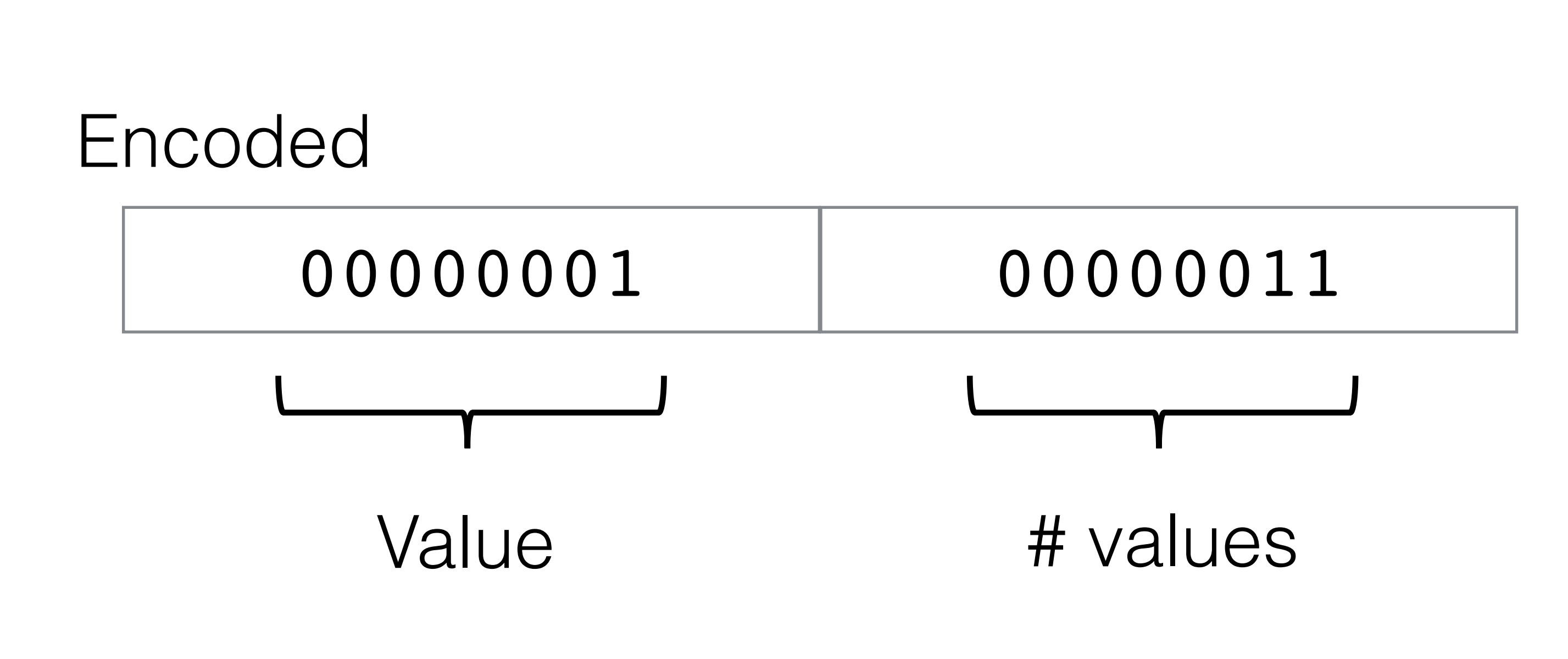

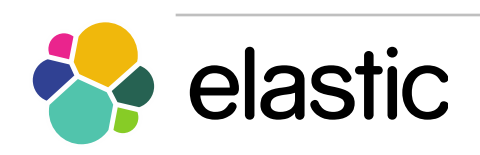

### Norms - Delta

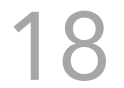

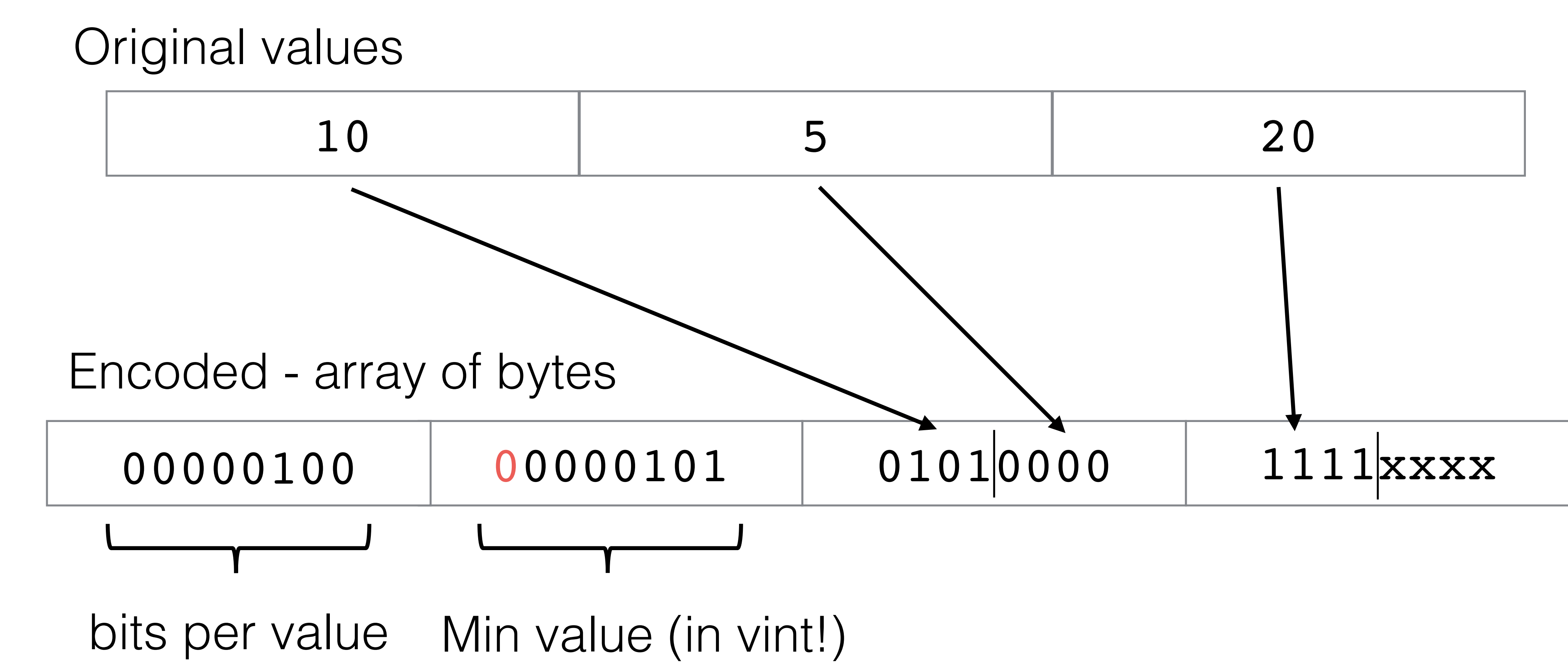

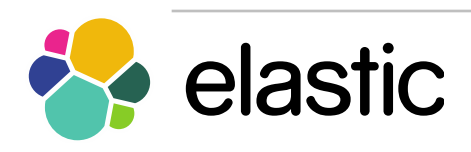

### Norms - Table

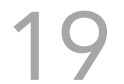

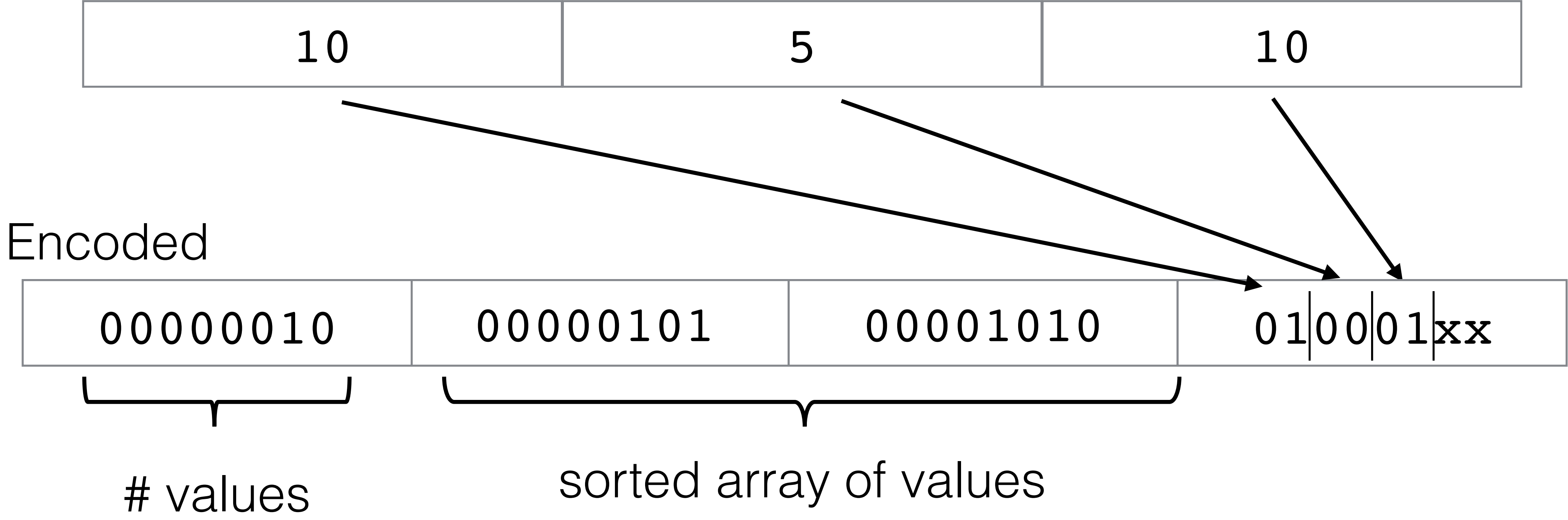

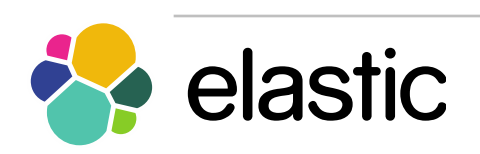

## Norms - Indirect

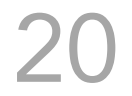

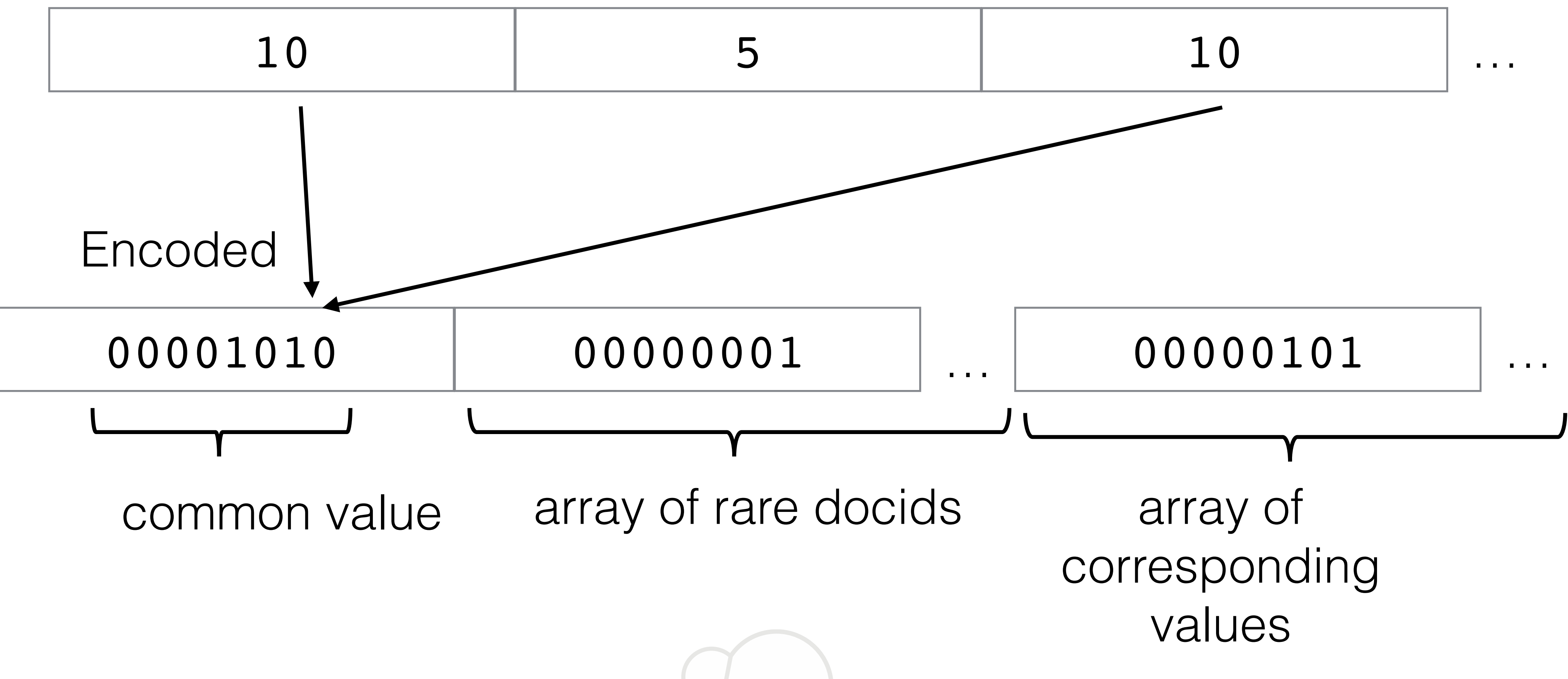

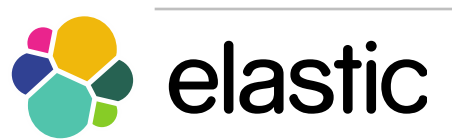

### Norms - Patched

21

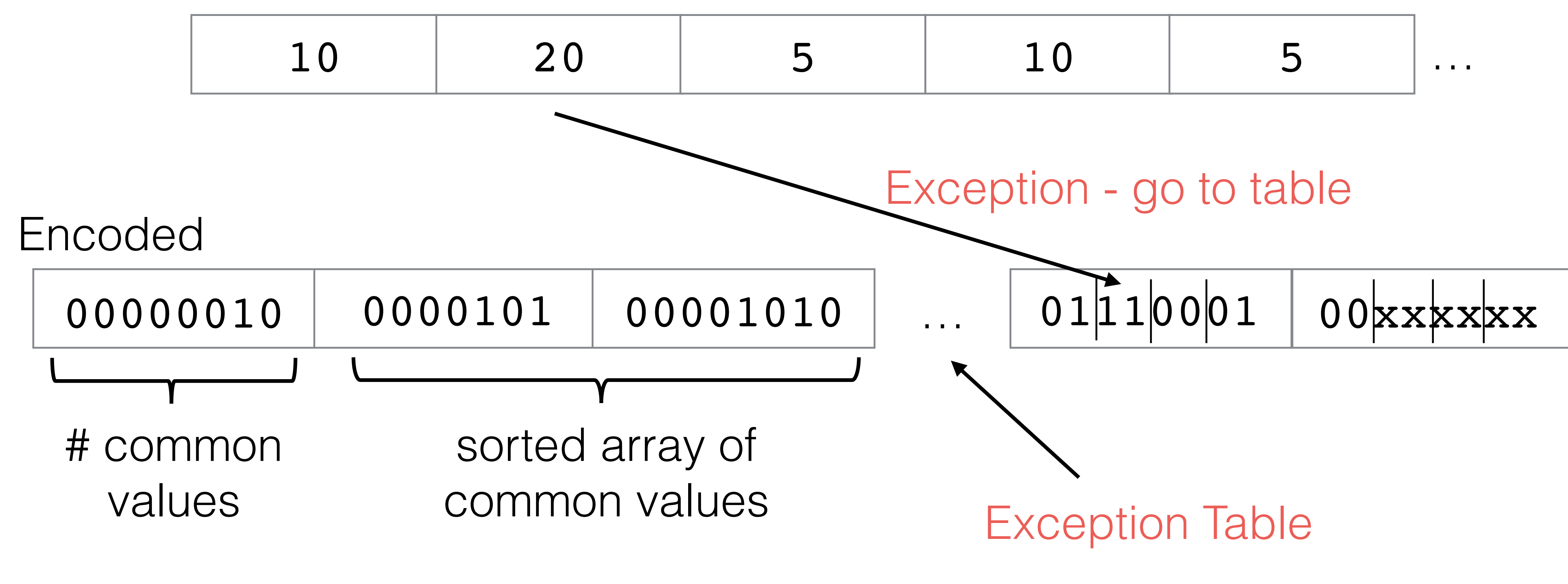

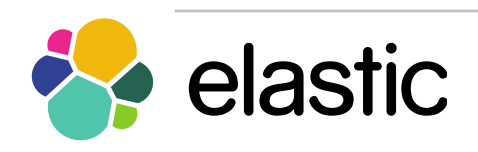

## Additional scoring factors

Need **doc**id to **values** ookup

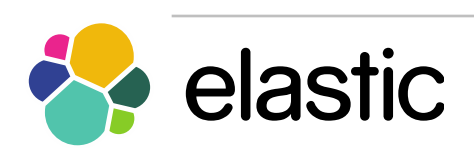

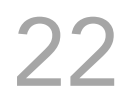

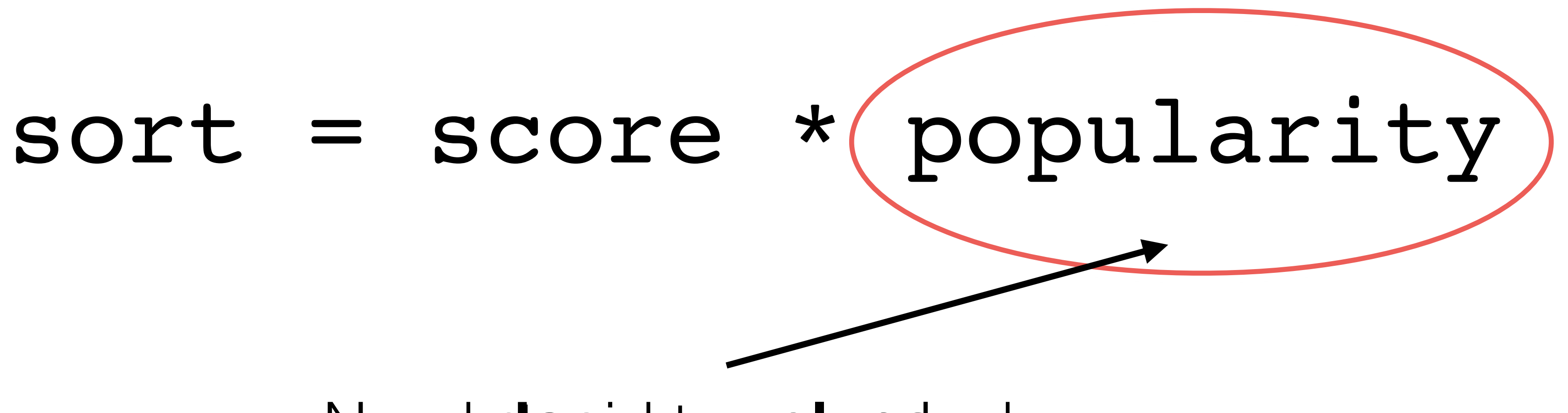

## Doc values

- 5 types of doc values
	- numeric (single and multi valued)
	- binary
	- binary enumeration (single and multi valued)

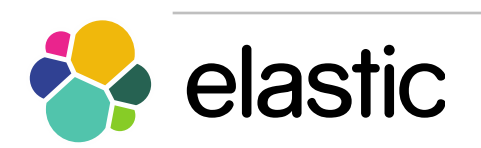

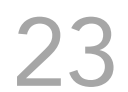

## Doc values - techniques

- Delta compressed (already seen)
- Table compressed (already seen)
- Const compressed (already seen)
- GCD compressed
- Monotonic compressed
- Prefix compression (same idea as terms dict)

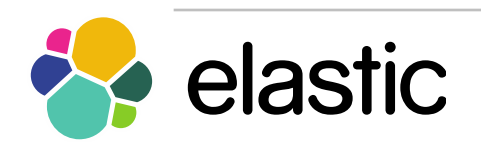

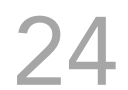

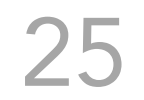

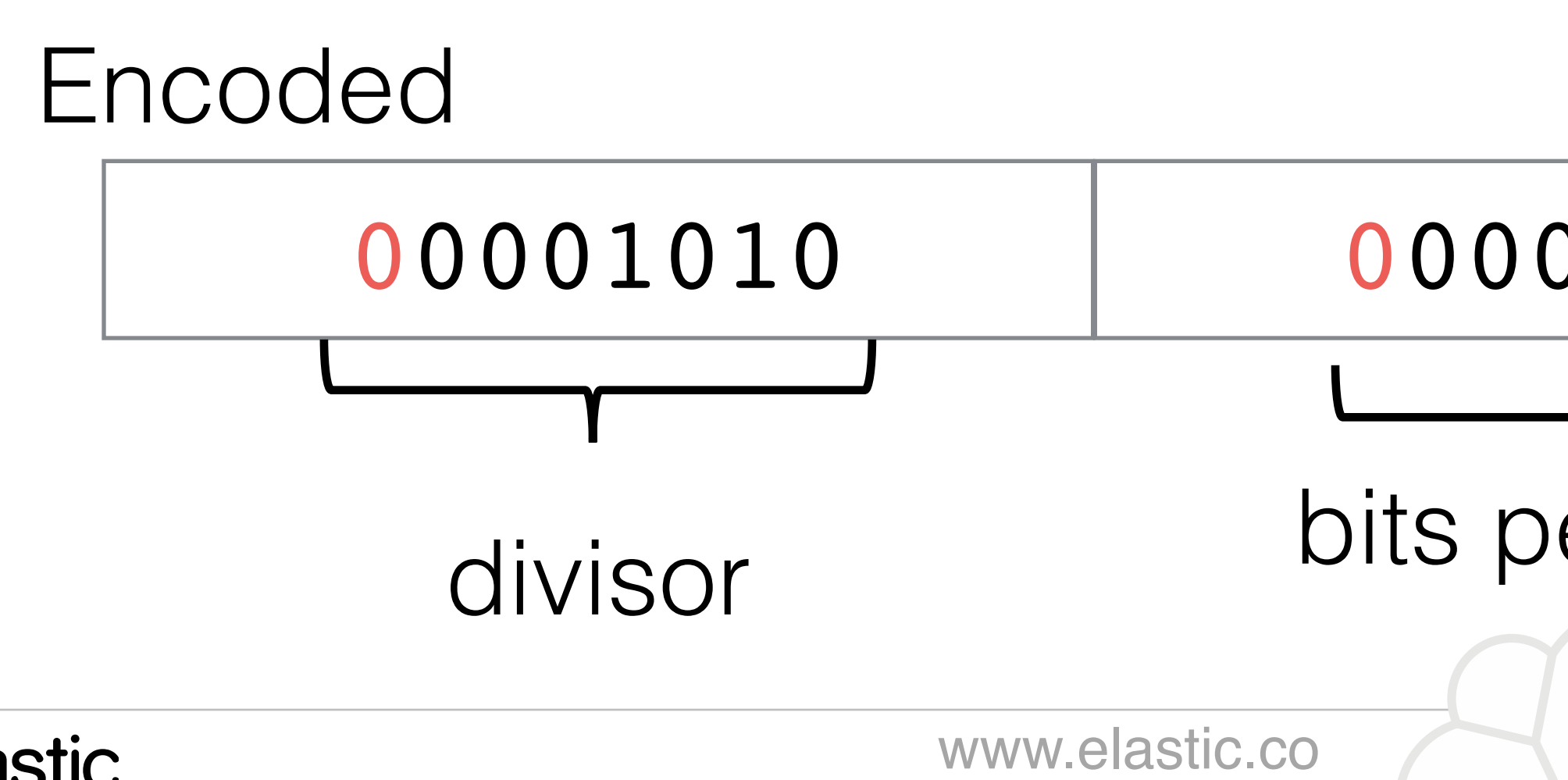

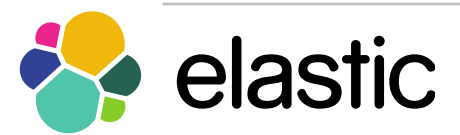

## Doc values - GCD

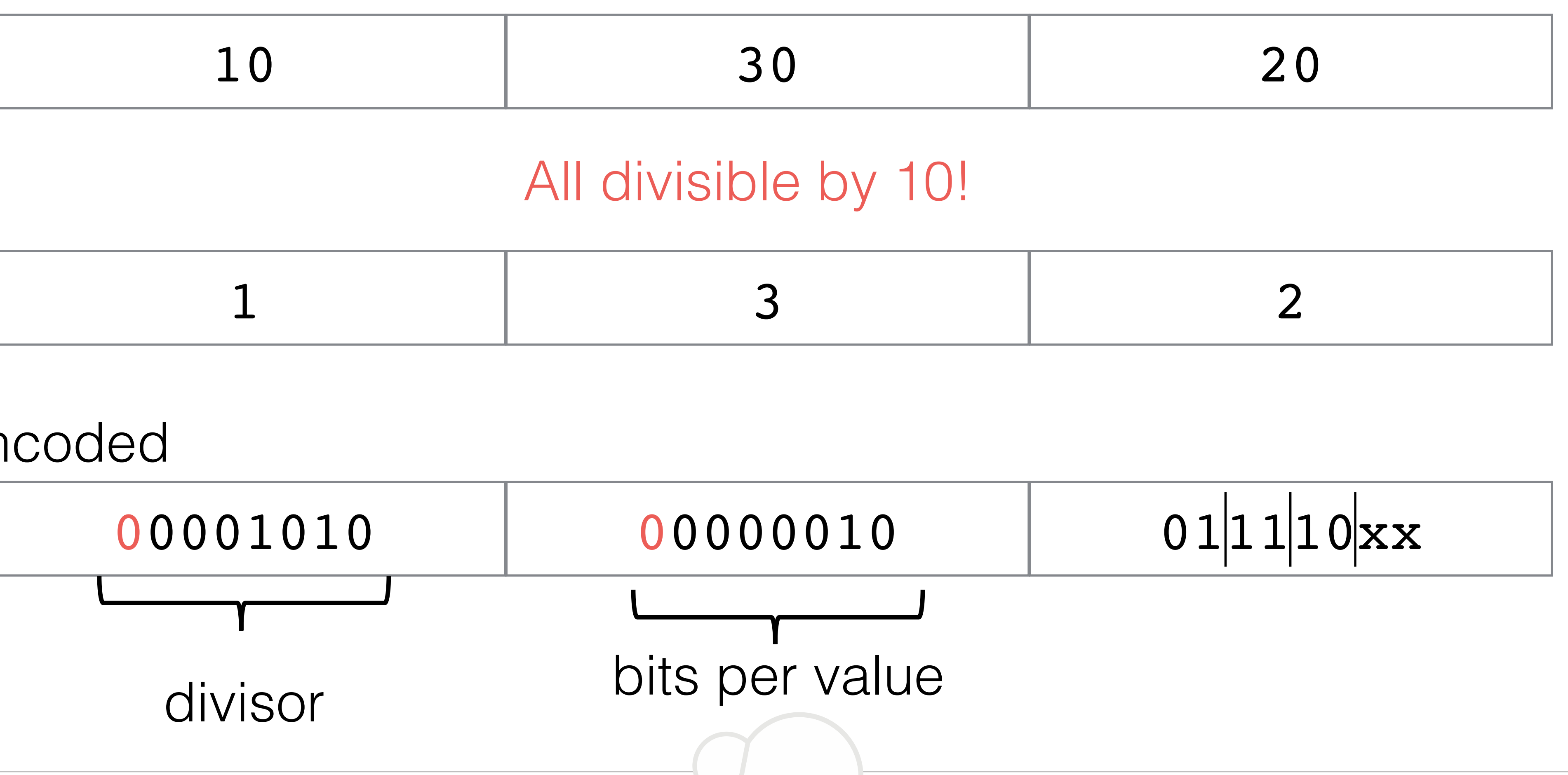

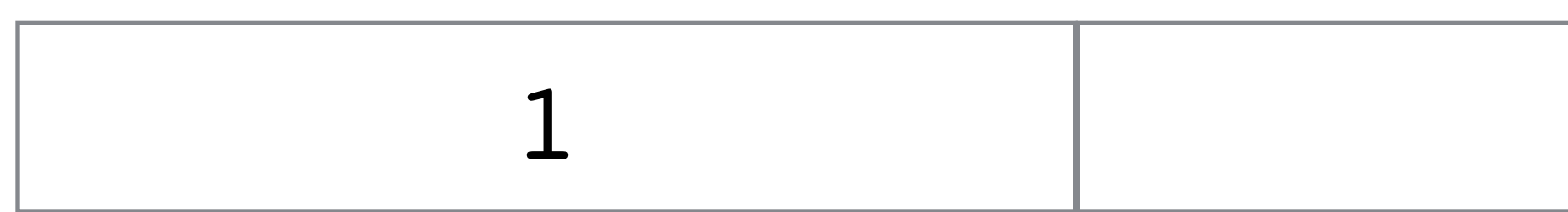

### Doc values - Monotonic

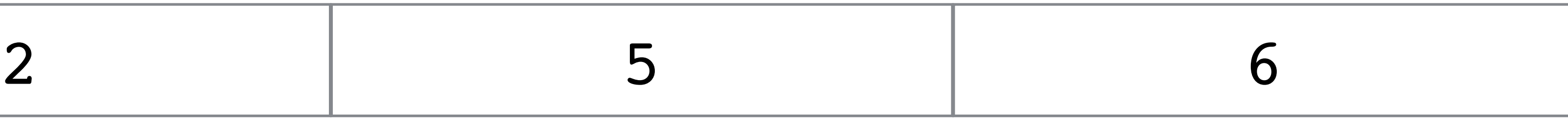

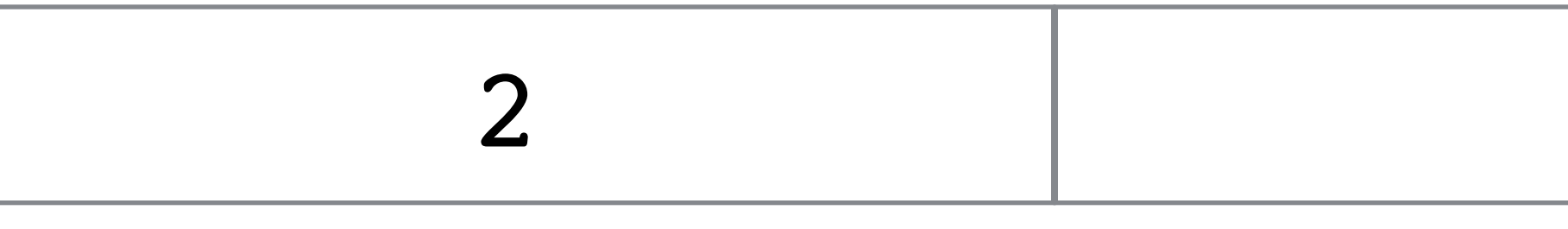

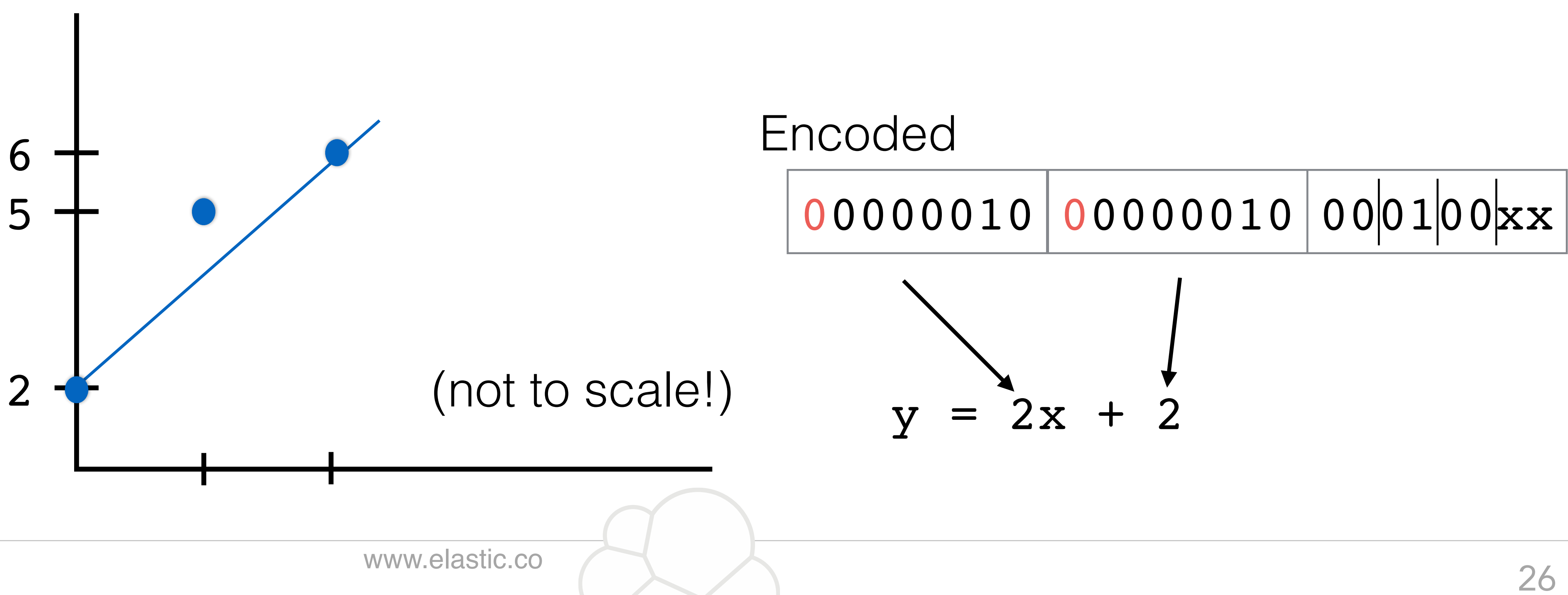

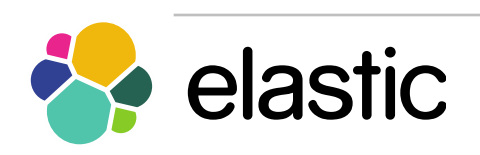

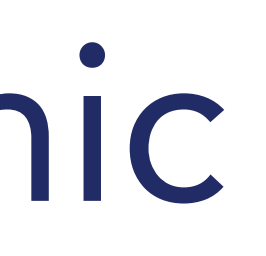

### Step 4 - Fetch the top documents

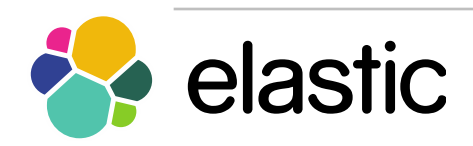

www.elastic.co 27

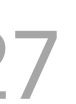

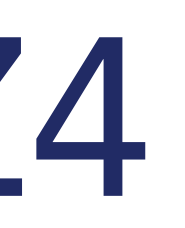

### Fast compression - LZ4

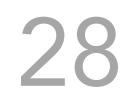

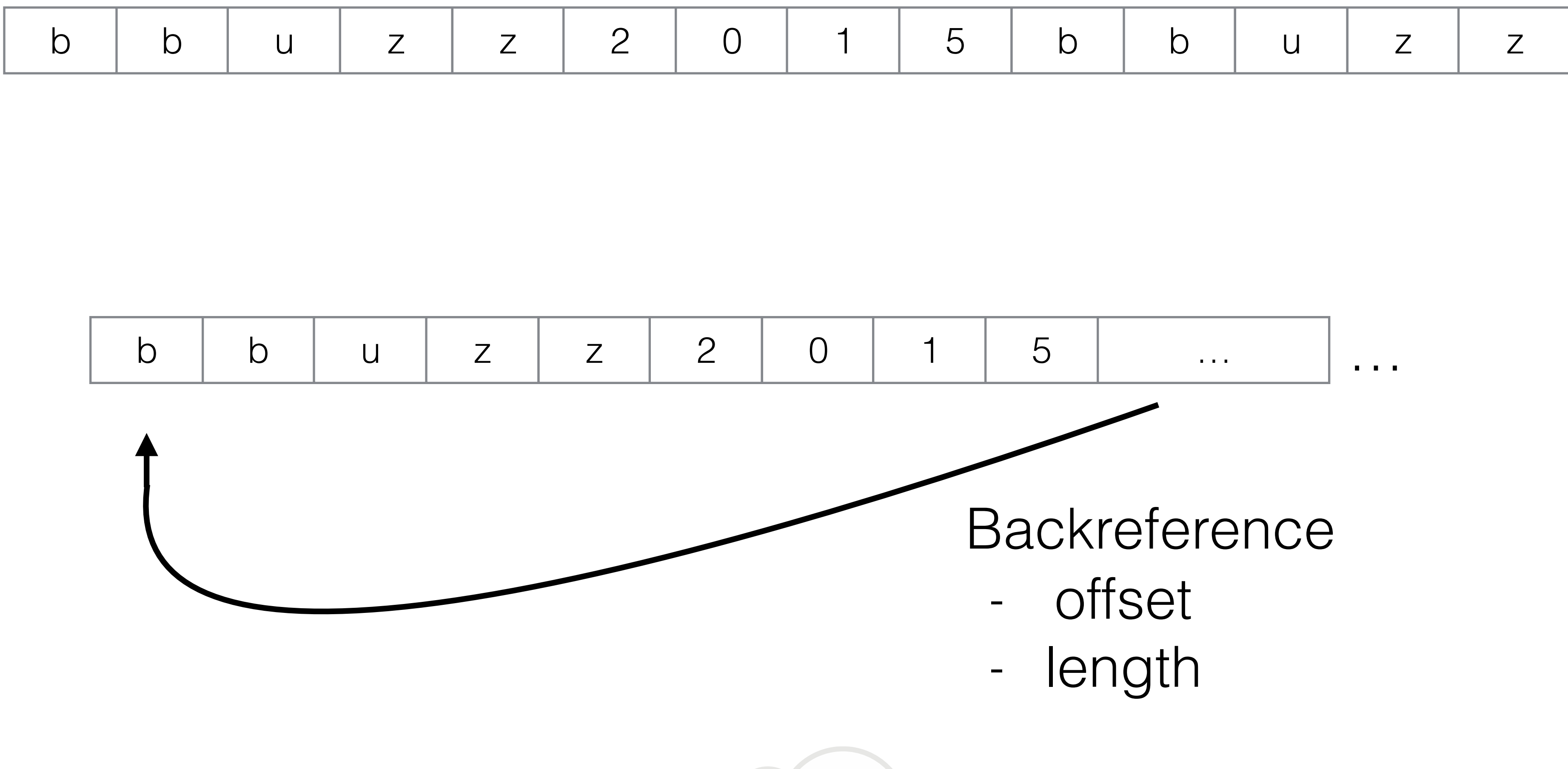

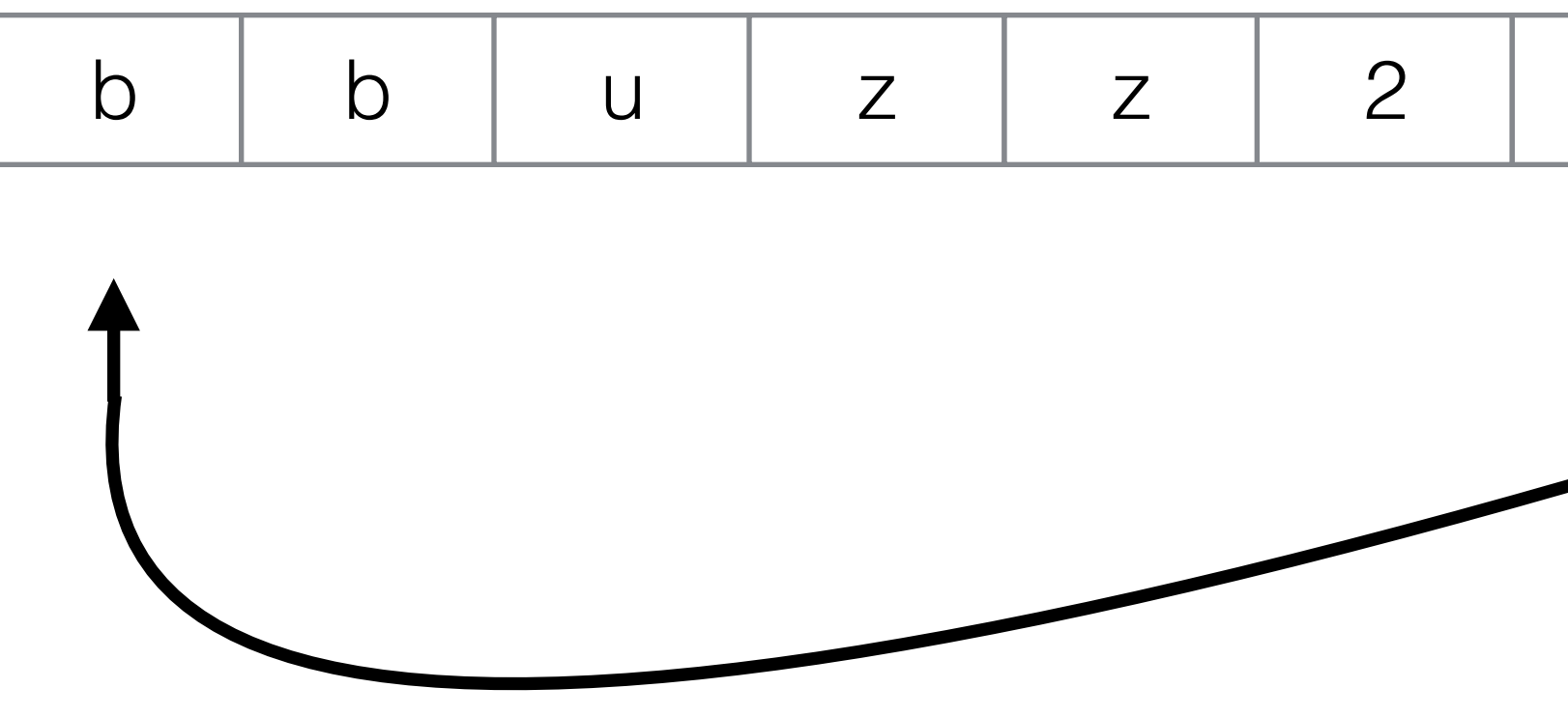

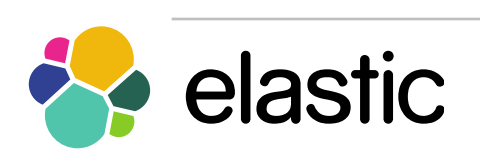

…

## Best compressed - DEFLATE

- Same basic principle as LZ4 (based on LZ77)
- Second pass compress using huffman codes

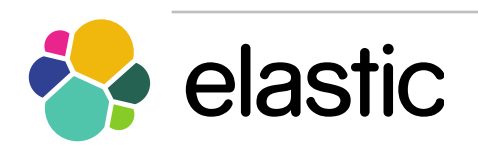

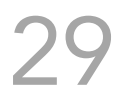

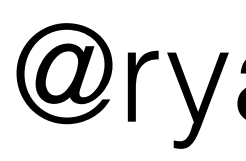

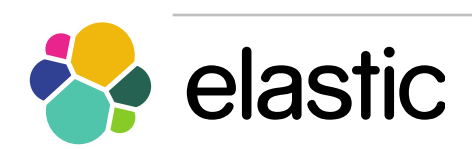

# Thank you!

@ryanjernst

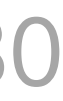